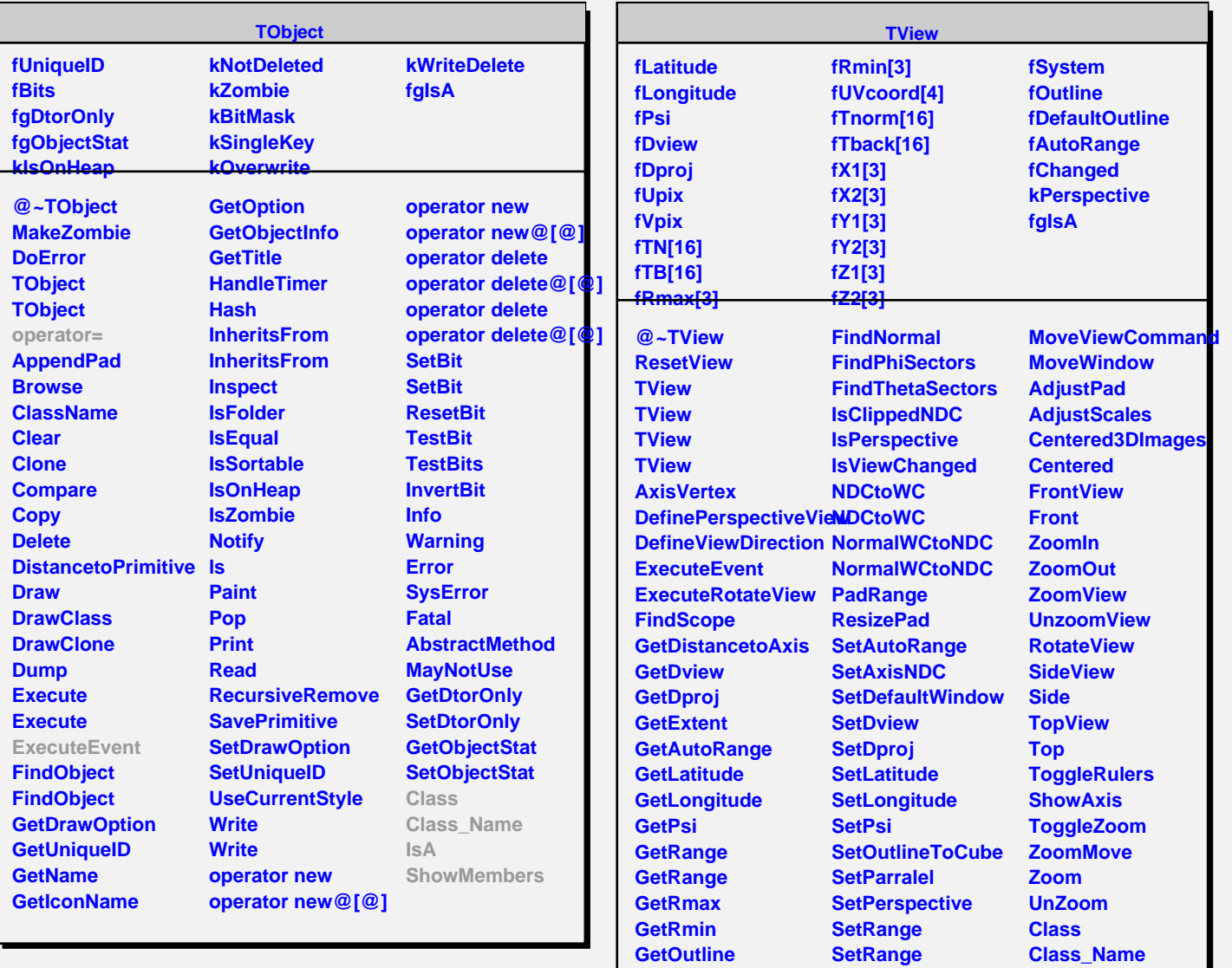

**GetTback GetTN GetTnorm GetSystem GetWindow GetWindowWidth**

**GetWindowHeight MoveFocus**

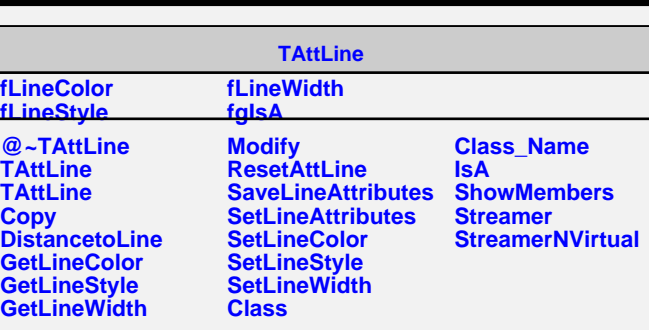

**SetSystem SetView**

**SetViewChanged SetWindow WCtoNDC WCtoNDC**

**IsA**

**ShowMembers Streamer StreamerNVirtual**